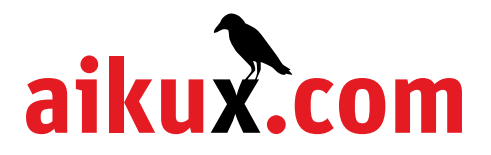

## **Aikux.com Migrationsplan**

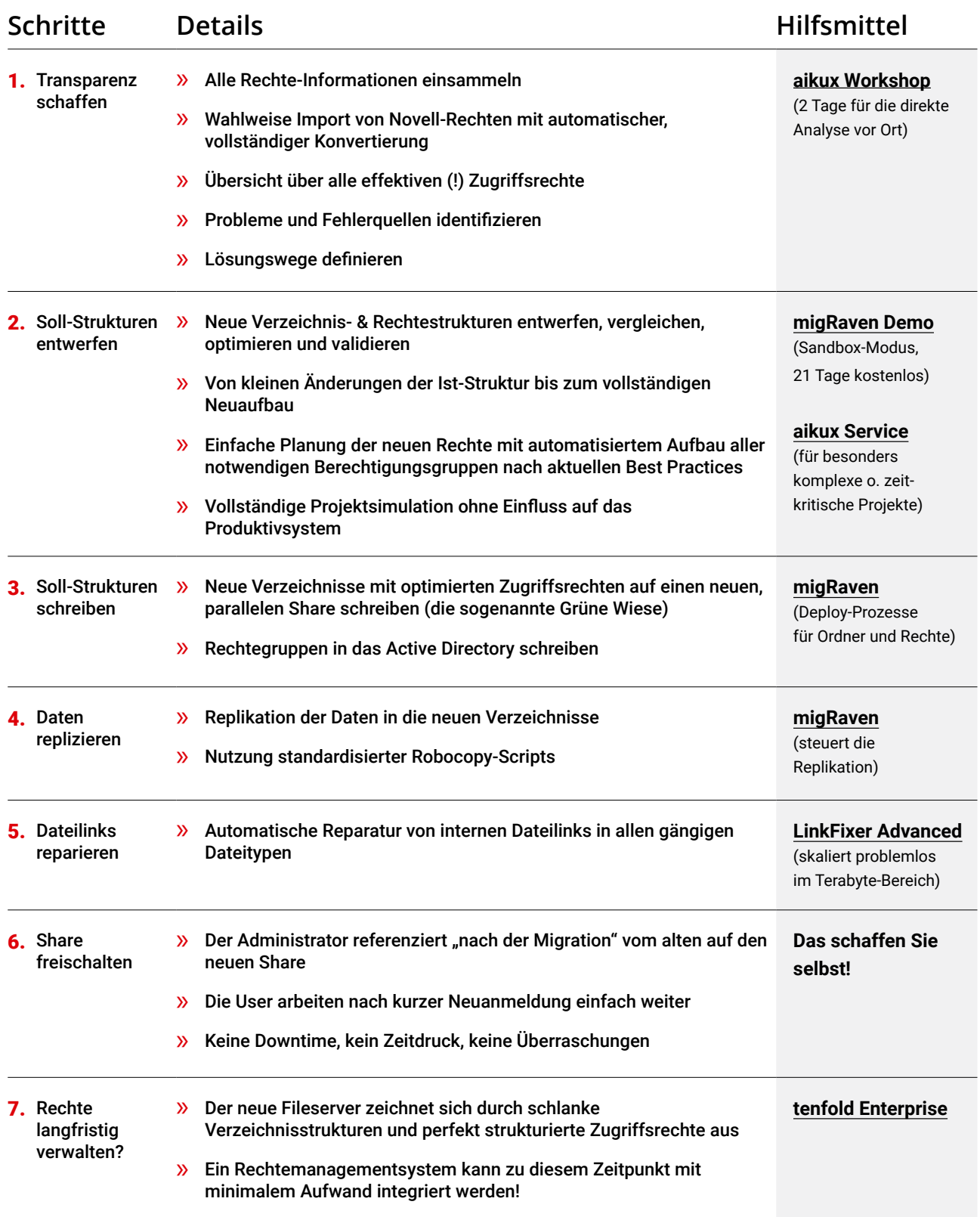

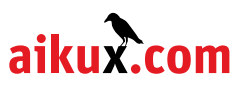